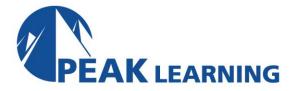

# Microsoft Power BI Essentials (2 Days)

#### **Course Overview**

This Power BI class is designed for students who are new to Power BI or who have limited experience with the software. Students will learn Power BI fundamentals including building and sharing dashboards of data visualizations, connecting to various data sources, shaping and combining data, and working with reports.

This course is designed for professionals in a variety of job roles who are currently using desktop or web-based data management tools such as Microsoft Excel® or SQL Server® reporting services to perform numerical or general data analysis. They are responsible for connecting to cloud-based data sources, as well as shaping and combining data for the purpose of analysis. They are also looking for alternative ways to analyze business data, visualize insights, and share those insights with peers across the enterprise. This includes capturing and reporting on data to peers, executives, and clients.

#### **Course Benefit**

- Analyze data with self-service BI.
- Connect to data sources.
- Perform data cleaning, profiling, and shaping.
- Visualize data with Power BI.
- Enhance data analysis by adding and customizing visual elements.
- Model data with calculations.
- Create interactive visualizations.

#### **Course Outline**

## **Analyzing Data with Self-Service BI**

Data Analysis and Visualization for Business Intelligence Self-Service BI with Microsoft Power BI

### **Connecting to Data Sources**

Create Data Connections

Configure and Manage Data Relationships
Save Files in Power BI

## Performing Data Cleaning, Profiling, and Shaping

Clean, Transform, and Load Data with the Query Editor Profile Data with the Query Editor Shape Data with the Query Editor Combine and Manage Data Rows

### **Visualizing Data with Power BI**

Create Visualizations in Power BI Chart Data in Power BI

## **Enhancing Data Analysis**

Customize Visuals and Pages Incorporate Tooltips

## **Modeling Data with Calculations**

Create Calculations with Data Analysis Expressions (DAX)
Create Calculated Measures and Conditional Columns

#### **Creating Interactive Visualizations**

Create and Manage Data Hierarchies TFilter and Slice Reports Create Dashboards